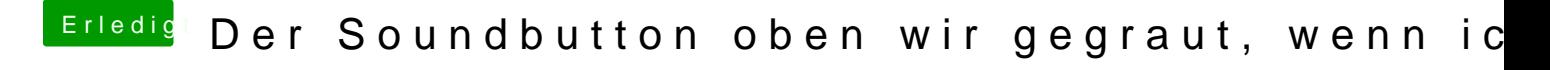

Beitrag von sunraid vom 14. April 2018, 14:28

Vielleicht ist das ja die Lösung deines Problems:

[http://www.maclife.de/mac/hard &-mac-lauts](http://www.maclife.de/mac/hardware/audio/optischer-ausgang-und-hdmi-audio-am-mac-lautstaerke-anpassen)taerke-anpassen